# HRD 담담자가 알아야 할 ChatGPT 활용법 **ChatGPT**

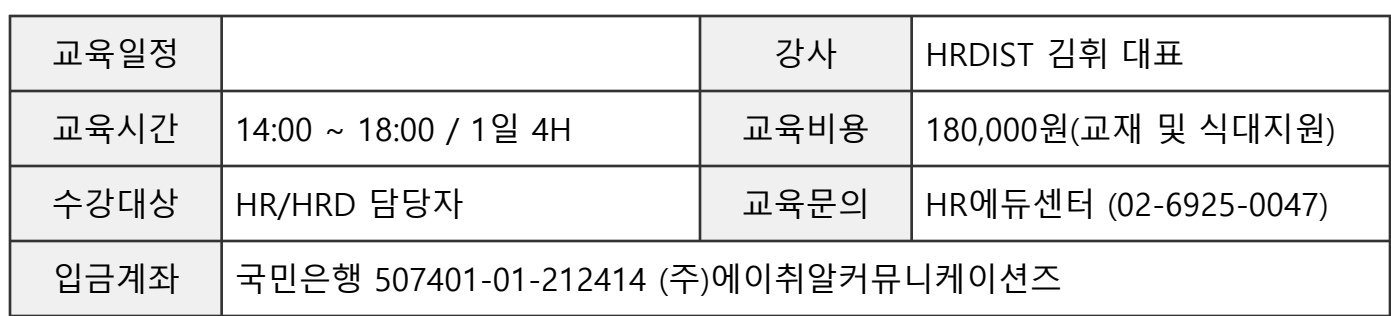

## **◆ 교육목표**

- ( 이교육을 마치고 나면 교육참가자는)
- ChatGPT의 기능과 특징을 이해한다.
- 직장인으로서 ChatGPT 활용법을 이해한다.
- HRD 담당자 입장에서 ChatGPT 활용법을 이해한다.
- 강사로서 ChatGPT 활용법을 이해한다.
- 개인별 과제 실습을 통해 자신이 원하는 ChatGPT 활용법을 습득한다.

**◆ 강사소개**

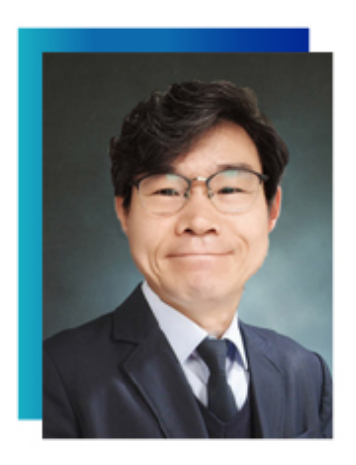

**HRDIST** 김 휘 대표

#### 저서

퇴직 후 1인기업 창업 스타트 (2016년) 사내강사 실무 노하우 (2018년) HRDIST의 HRD 실무 가이드(2021년)

### 경력

莭 삼성그룹 공채 입사('90), SK그룹 경력입사('04) 신세계, 인력개발, CS추진부서 파트장 ('90~'98) 삼성그룹 대졸신입 입문교육 과정개발 Project 참여 ('91) Costco, 마케팅 ( '98~ '00) / 고객마케팅 교육프로그램 정립 홈플러스, 인력개발 ( '00~'04) / 팀장 리더십과정 外 역량개발과정 다수 독자 개발 SK텔레시스, 인력개발팀장 ('04~'10년 1월) / 팀장 리더십 과정 外 역량개발과정

**아내강사 실무 노하**수

現 HRDIST 에이치알디스트 대표 ('10년. 2월~현재)

#### **◆ 이 교육이 다른 교육과정과 차별화되는 점**

- 강사의 풍부한 HRD 실무 경험을 제공합니다.
- 강사가 실제 활용한 사례를 시범 보입니다.
- 교육시간 내내 1:1코칭/질의응답을 통해 개인별 궁금증을 해결해드립니다.
- 교육 종료 후 유용한 활용 사례와 학습용 동영상 리스트를 제공합니다.

### **◆ 강의내용**

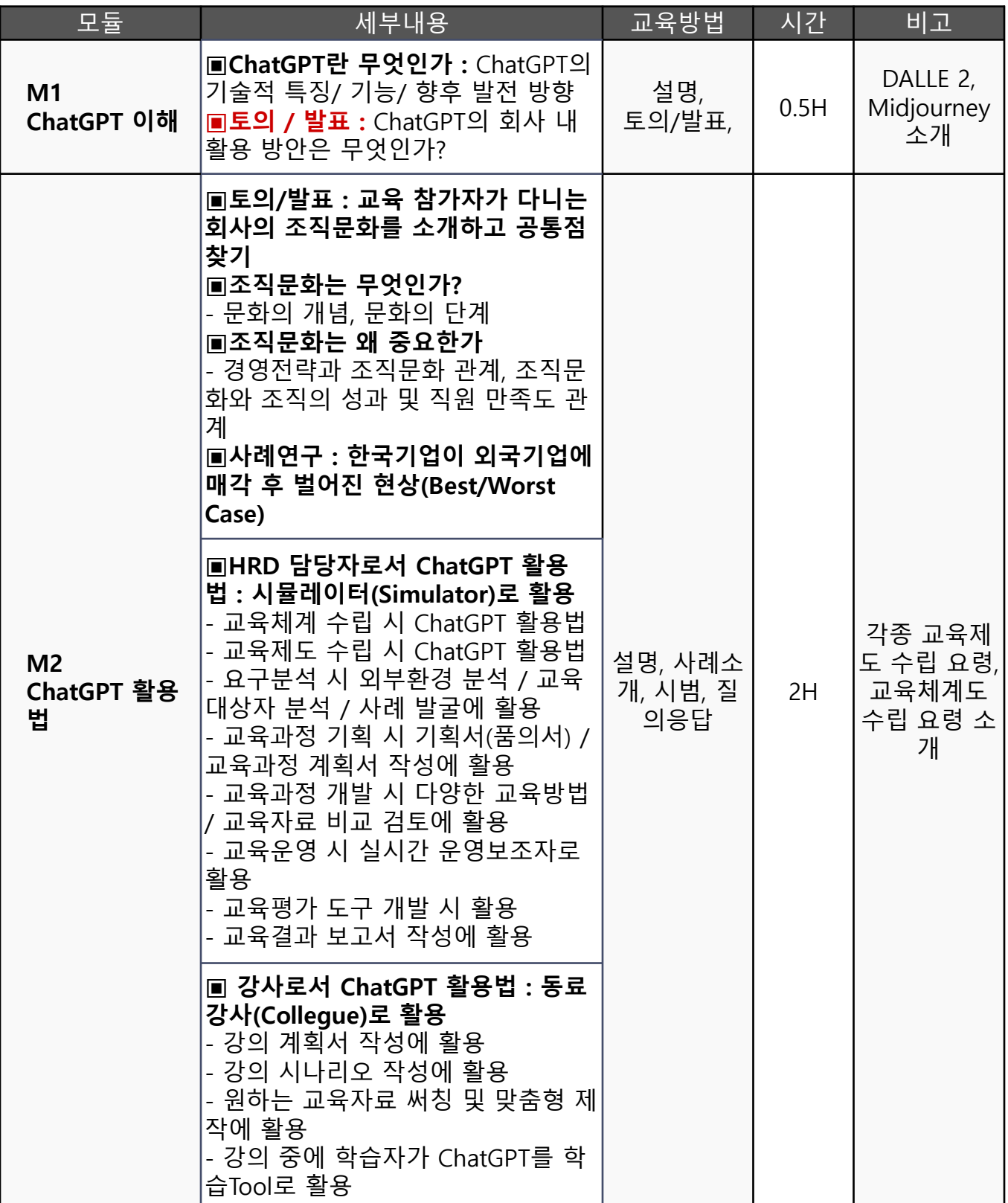

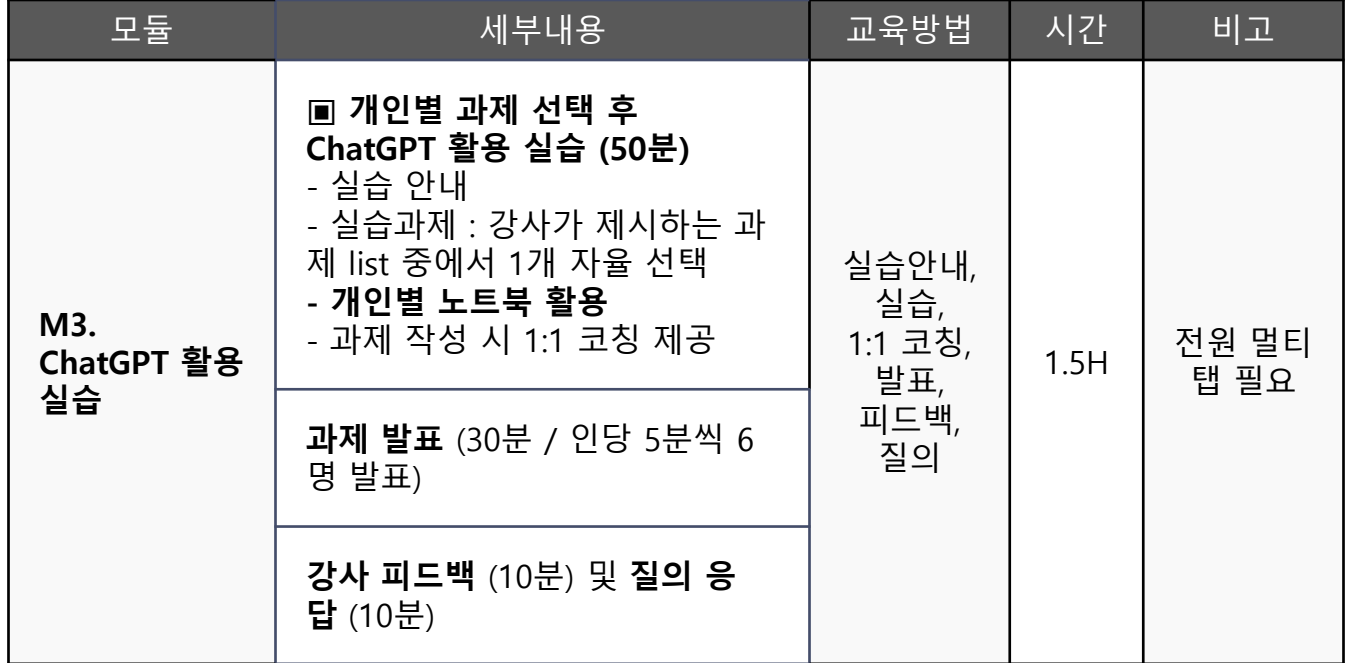

**◆ 이 교육을 받아야 하는 이유**

- HRD 담당자의 직무를 수행할 때 Chat GPT를 활용하여 업무의 생산성과 효과성을 높일 수 있습니다.

- 실제 HRD 직무 수행 사례별 활용법을 배웁니다.

- 실습을 통해 ChatGPT를 업무에 활용할 수 있는 자신감을 갖게 됩니다.

- 본 교육 기관은 주차를 지원하지 않습니다

- 진행 가능한 최소인원이 미달될 경우 폐강될 수 있으며, 폐강 결정 시 개별 연락을 드리니 이 점 양 해 바랍니다

- 교육비 결제는 교육신청 후 교육일 일주일 전까지 진행해 주시고,

교육 취소 시 영업일 기준, 반드시 교육일 4일 전까지 유선상으로 취소신청 해주시기 바랍니다.(당일 ~3일 전 취소 시 일부 위약금 발생)

- 주소:서초구 동작대로 50 대일빌딩 4층 HR 에듀센터(사당역 11번 출구 400m/ 1층 현대자동차 건물)